#### **Calcul et programmation avec SageMath/Python et meilleures pratiques**

**Cours de l'EDMI 25 février, 4, 11, 18 mars 2021**

Sébastien Labbé CNRS, LaBRI, Université de Bordeaux

### **Titre du cours**

*Calcul et programmation avec SageMath/Python et meilleures pratiques*

Le titre se décline comme ceci :

#### **Calcul et programmation** avec Python

*Structures de données de base, les bases de la programmation, les différentes interfaces*

#### Apprentissage des **meilleures pratiques**

*Wilson et al., Best Practices for Scientific Computing, PLoS Biology 12 (2014) 1,* <https://doi.org/10.1371/journal.pbio.1001745>

Basé sur une expérience acquise via le développement de **SageMath** *logiciel de mathématiques développé depuis 2006*

Tout ça en 4 cours de 3h.

## **Best Practices for Scientific Computing**

*Wilson et al., Best Practices for Scientific Computing, PLoS Biology 12 (2014) 1,* <https://doi.org/10.1371/journal.pbio.1001745>

#### Box 1. Summary of Best Practices

- 1. Write programs for people, not computers.
	- a. A program should not require its readers to hold more than a handful of facts in memory at once.
	- b. Make names consistent, distinctive, and meaningful.
	- c. Make code style and formatting consistent.
- 2. Let the computer do the work.
	- a. Make the computer repeat tasks.
	- b. Save recent commands in a file for re-use.
	- c. Use a build tool to automate workflows.
- 3. Make incremental changes. a. Work in small steps with frequent feedback and course correction.
	- b. Use a version control system.
	- c. Put everything that has been created manually in version control.
- 4. Don't repeat vourself (or others).
	- a. Every piece of data must have a single authoritative representation in the system.
	- b. Modularize code rather than copying and pasting.
	- c. Re-use code instead of rewriting it.

#### 5. Plan for mistakes.

- a. Add assertions to programs to check their operation.
- b. Use an off-the-shelf unit testing library.
- c. Turn bugs into test cases.
- d. Use a symbolic debugger.
- 6. Optimize software only after it works correctly. a. Use a profiler to identify bottlenecks.
	- b. Write code in the highest-level language possible.
- 7. Document design and purpose, not mechanics. a. Document interfaces and reasons, not implementations.
	- b. Refactor code in preference to explaining how it works.
	- c. Embed the documentation for a piece of software in that software.
- 8. Collaborate.
	- a. Use pre-merge code reviews.
	- b. Use pair programming when bringing someone new up to speed and when tackling particularly tricky problems.
	- c. Use an issue tracking tool.

## **Développeurs de SageMath au LaBRI et à l'IMB**

- Bill **Allombert**, CNRS, IMB (Debian, PARI/GP, GAP) <https://www.math.u-bordeaux.fr/~ballombe/> <https://www.cnrs.fr/fr/personne/medailles-de-cristal-2020>
- Xavier **Caruso**, CNRS, IMB <http://xavier.toonywood.org/softwares/>
- Vincent **Delecroix**, CNRS, LaBRI <https://www.labri.fr/perso/vdelecro/programming.html>, <https://pypi.org/project/surface-dynamics/>, <https://pypi.org/project/sage-flatsurf/>, ...
- Sébastien **Labbé**, CNRS, LaBRI <https://pypi.org/project/slabbe/> <https://gitlab.com/seblabbe/slabbe/-/pipelines> <https://arxiv.org/abs/1808.07768> avec Jupyter notebook associé
- Pascal **Weil**, CNRS, LaBRI <https://pypi.org/project/stallings-graphs/> <https://www.labri.fr/perso/weil/software/version-0-2/html/>

Rejoignez-nous pendant les jeudis Sage du LaBRI (10h à 12h) : <https://cea.labri.fr/pmwiki.php/Groupe/Sage>

#### **Présentation des participants et Sondage**

Les participantEs se présentent. Prise des présences. Les laboratoires des personnes inscrites :

**LaBRI** Laboratoire Bordelais de Recherche en Informatique

**IMB** Institut de Mathématiques de Bordeaux

**IMS** Intégration du Matériau au Système

**LCPO** Laboratoire de Chimie des Polymères Organiques

**LCTS** Laboratoire des Composites Thermostructuraux

**LP2N** Laboratoire Photonique, Numérique et Nanosciences

**ICMCB** Institut de Chimie de la Matière Condensée de Bordeaux

**LAB** Laboratoire d'Astrophysique de Bordeaux

- Sondage : Linux, Windows, OS X.
- Sondage installation : tout est installé (python  $+$  jupyter  $+$  jupyterlab), problème d'installation, pas essayé.

#### **Les 4 séances**

Séance 1 (25 février 2021) : Python

- Calculatrice Python et structures de données de base
- Notebook Jupyter et programmation en Python
- **JupyterLab et les classes en Python**

Séance 2 (4 mars 2021) : git

La GPL, le terminal (bash), logiciel de contrôle de version (git), serveur git, premiers commits dans un projet, création d'une clé SSH.

Séance 3 (11 mars 2021) et Séance 4 (18 mars 2021) :

- **O Structures de données de base :** tuple, dict, set, frozenset
- Éditeur de texte, logiciel de création de fichiers (make)
- Documentation et tests (doctest), compilation de la documentation (ReStructuredText, sphinx), création d'un paquet Python et reproductibilité.
- Librairies Python (Cython, Pandas, Matplotlib, SageMath, argparse, ...) selon les goûts.

Si c'est trop ambitieux, on adaptera le rythme.

## **Instruments d'aide aux calculs**

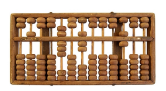

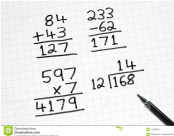

[Boulier](http://fr.wikipedia.org/wiki/Boulier) [Chiffres arabes \(-IIIe s.\)](http://fr.wikipedia.org/wiki/Chiffres_arabes) [La Pascaline \(1645\)](https://fr.wikipedia.org/wiki/Pascaline)

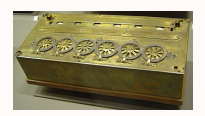

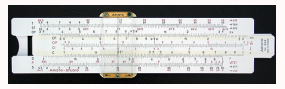

[Règle à calcul \(XVIIe s.\)](https://fr.wikipedia.org/wiki/R�gle_�_calcul) [HP-35 \(1972\)](https://fr.wikipedia.org/wiki/HP-35) [TI-89 \(1998\)](http://fr.wikipedia.org/wiki/Calculatrice)

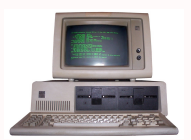

[IMB PC 5150 \(1981\)](https://fr.wikipedia.org/wiki/Ordinateur) [Jade \(2010\)](https://fr.wikipedia.org/wiki/Superordinateur) [Raspberry Pi \(2012\)](https://fr.wikipedia.org/wiki/Raspberry_Pi)

*Source des images : wikipédia.*

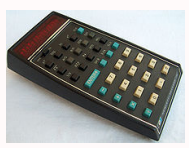

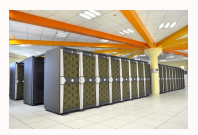

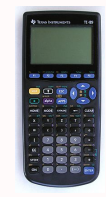

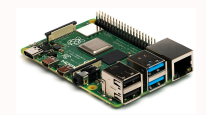

# **Python scientifique**

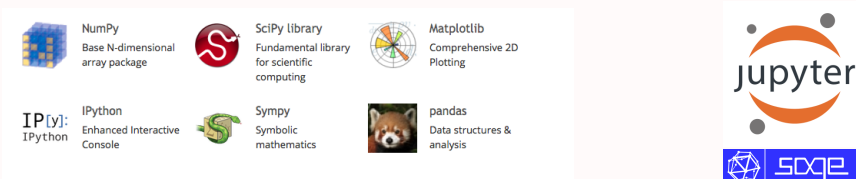

- 1991 : première version de **Python**
- 2000-2001 : Matplotlib, **IPython**, SciPy
- 2006-2008 : NumPy, **SageMath**, SymPy, Pandas, Cython
- 2009 : Python 3.0

W. Stein, *[Math. Software and Me:A Very Personal Recollection](https://wstein.org/mathsoftbio/history.pdf)*, Dec. 2009. F. Perez, *[The IPython notebook: a historical retrospective](http://blog.fperez.org/2012/01/ipython-notebook-historical.html)*, 8 jan 2012.

- 2012-2014 : Julia, **Jupyter**
- 2015 : 70 000 librairies Python dans le *Python Package Index (PyPI)*
- 2018 : Project Jupyter receives the 2017 ACM Software System Award
- 2018 : **JupyterLab**
- **•** 2020 : SageMath 9.0 basé sur Python 3 **8/10** 8/10

#### **Références**

- <https://docs.python.org/3.8/tutorial/>
- How to Think Like a Computer Scientist Learning with Python, <http://openbookproject.net/thinkcs/python/english3e/>
- Cours *[Logiciels mathématiques](http://www.slabbe.org/Enseignements/MATH2010/)*, U. de Liège, 2016 (10h + 20h TP) (Chapitre 11 à 17 : initiation à la programmation en Python) <http://www.slabbe.org/Enseignements/MATH2010/notesdecours/> <http://www.slabbe.org/Enseignements/MATH2010/exercices.pdf>
- *Programming with Python*, Software Carpentry, (2019) <https://swcarpentry.github.io/python-novice-inflammation/>
- *Calcul mathématique avec Sage*, 468 pages (dispo en français, English, or German) <http://sagebook.gforge.inria.fr/>
- Livres de Nicolas Rougier, <https://www.labri.fr/perso/nrougier/>
	- [Scientific Visualization Python & Matplotlib \(2020\)](https://github.com/rougier/scientific-visualization-book)
	- [Towards Reproducible Research \(2019\)](https://rr-france.github.io/bookrr/)
	- [From Python to Numpy\(2017\)](http://www.labri.fr/perso/nrougier/from-python-to-numpy/)

### **Aujourd'hui – 25 février 2021 – Python**

- 9h00 à 9h20 : Présentation d'introduction
- 9h20 à 9h50 : Division en groupes Windows, OSX, Linux (discussions installation)
- 9h50 à 10h20 : Calculatrice Python, et structures de données de base int, float,  $+, -$ ,  $*, /$ ,  $//$ , math, bool, help(), type, print variables, affectation, bool, str, list, range
- **10h20 à 11h30 : Pause**
- 10h30 à 11h30 : Notebook Jupyter et programmation en Python : User Interface Tour, if, for, while, def
- 11h30 à 12h00 : Du temps pour faire des exercices (séparés en 8 groupes).

Les contenus des cours seront disponibles ici :

<http://www.slabbe.org/blogue-index/>